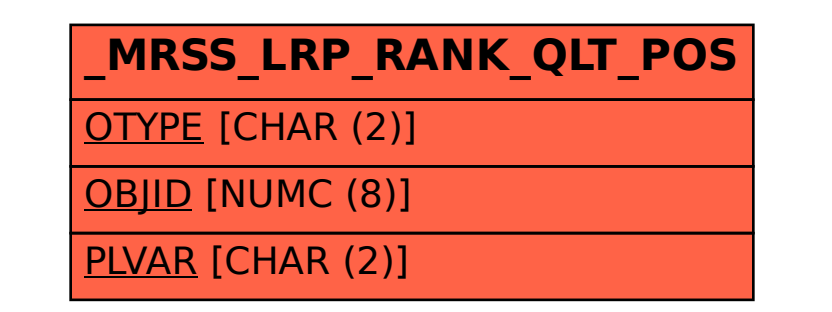

SAP ABAP table /MRSS/LRP\_RANK\_QLT\_POS {Position in Ranking Profile of Qualifications}